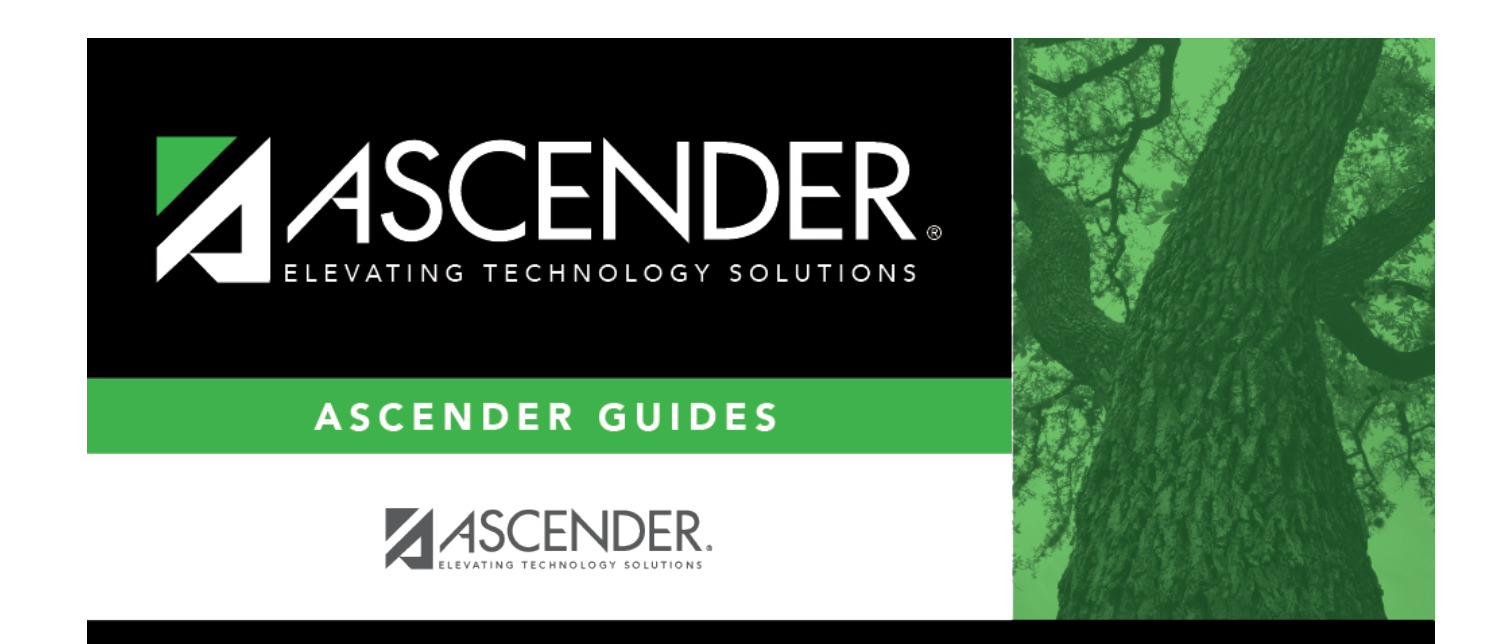

## **discipline\_course**

## **Table of Contents**

Ifthe incident occurred during class, click  $\frac{1}{2}$  to [select the course.](https://help.ascendertx.com/test/student/doku.php/general/select_course) Leave blank if the incident did not occur during a class.

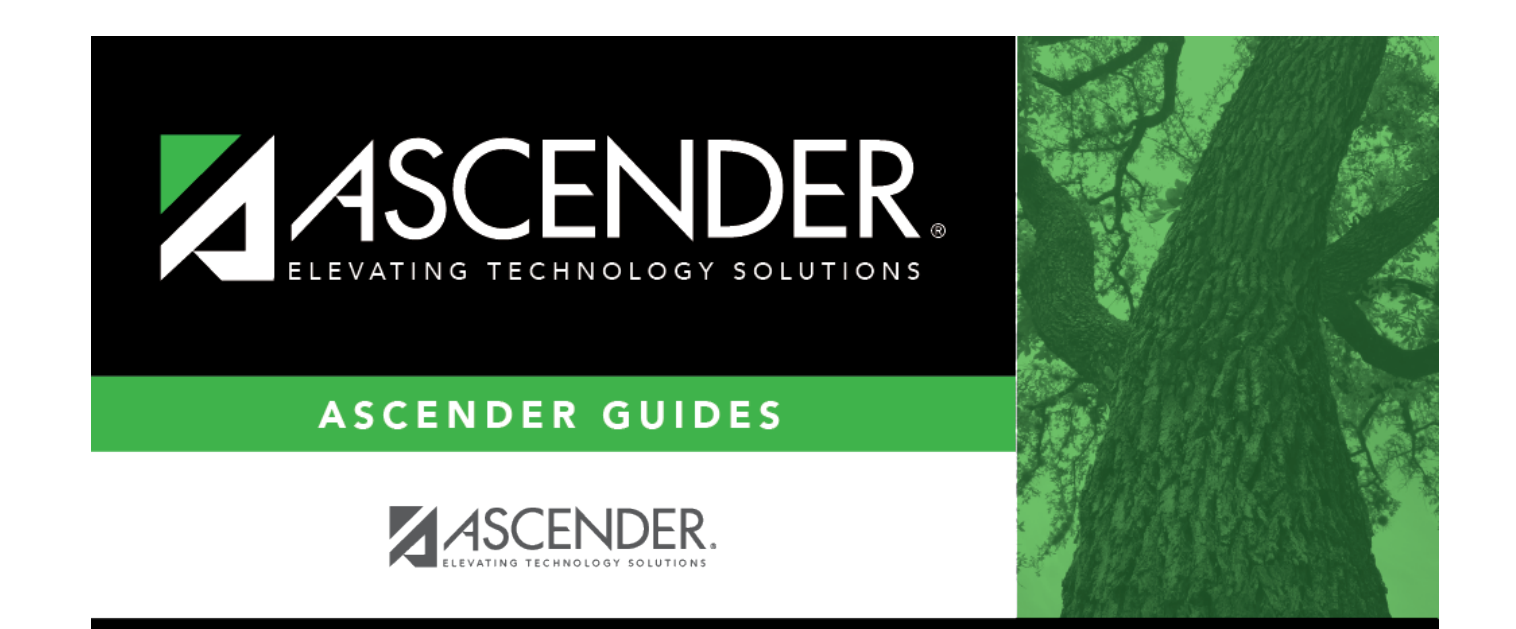

## **Back Cover**